Politécnico Grancolombiano

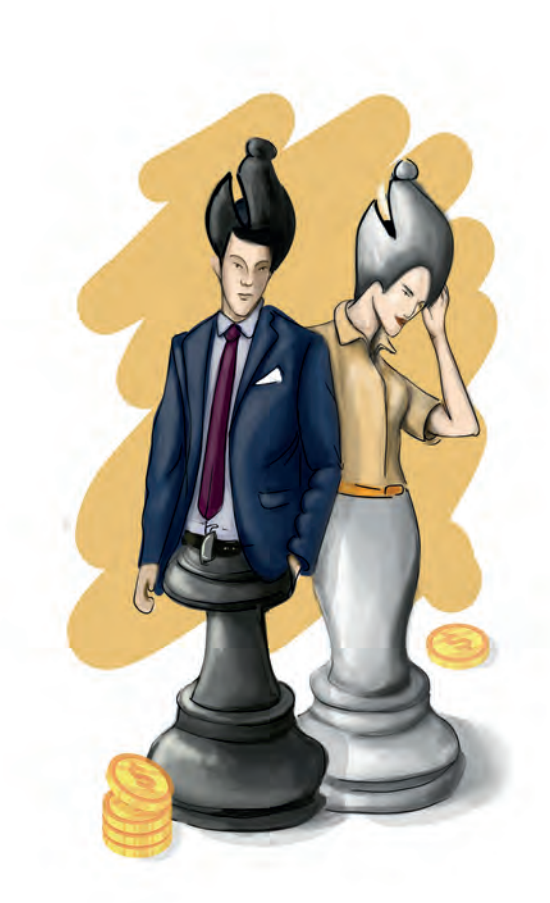

**- Capítulo 2 -**

# **Simulador de costos por órdenes y por procesos**

## **Autor**

**César Augusto Hernández Ocampo:** Contador Público y Especialista en Alta Gerencia financiera de la Universidad Central, Magíster en Administración de EUDE, Madrid, España, y Magíster en Gestión Autárquica del ISEC de Portugal. Docente de ciencias contables e investigador del Politécnico Grancolombiano en temas relacionados con las finanzas comportamentales y las neurofinanzas.

*Correspondencia:* cahernandezo@poligran.edu.co

# **Resumen**

El simulador de costos constituye una valiosa herramienta pedagógica y didáctica para el aprendizaje de forma práctica en los sistemas de costeo por órdenes y por procesos. Se tiene en cuenta en el desarrollo de los diferentes casos, las empresas manufactureras, comerciales y de servicios, permitiendo así abordar una amplia gama de negocios que, desde el punto de vista financiero, deben aplicar un sistema técnico y estructurado para determinar el precio de los productos que venden. Esta iniciativa del Politécnico Grancolombiano puede otorgar a los estudiantes una ventaja importante en la apropiación del conocimiento, puesto que en el desarrollo del módulo no solo se presentará lo correspondiente al manejo teórico de los costos, sino que se tendrá ahora la oportunidad de desarrollar ejercicios prácticos semejantes a los que se presentan en el desarrollo empresarial real, poniendo en práctica los conocimientos adquiridos.

# **Palabras claves**

*Costos por órdenes y por procesos, elementos del costo, materia prima, mano de obra, costos indirectos de fabricación.* 

### **Introducción**

Los costos son una herramienta esencial para el adecuado manejo de los diferentes recursos empleados en la producción o prestación de un servicio. Por tanto, su enseñanza es imprescindible en todos los programas de ciencias económicas; así, con el desarrollo del simulador de costos por órdenes y por procesos, se espera dar los lineamientos de una forma didáctica y práctica que les permita a los estudiantes adquirir las competencias requeridas, no solo desde el punto de vista académico sino también para su desempeño laboral, permitiendo que los estudiantes pongan en práctica lo visto en el desarrollo ordinario del módulo y su aprendizaje sea más interactivo y significativo, complementando eficientemente el trabajo requerido para que se apropien del conocimiento, aumentando así sus habilidades financieras y de gestión administrativa (Torres, 2010).

El simulador es un programa que le permite al estudiante interactuar activamente en la solución de casos propuestos y le ayuda a consolidar los conocimientos adquiridos y necesarios en su desempeño profesional. De esta manera, la aplicación de los aspectos teóricos en el desarrollo de situaciones que se pueden presentar en la vida real fortalece la necesidad y utilidad del uso de un sistema de costeo para determinar adecuadamente el precio de un producto o servicio y, de esta manera, ofrecer un precio de venta más competitivo al consumidor (Zapata, 2007).

Uno de los objetivos primordiales de los costos no es únicamente determinar el costo de un producto, sino también establecer eficientemente el precio al cual se puede vender. Por tanto, la herramienta de simulación le puede brindar al estudiante la forma más adecuada de hallar dicho valor de forma razonable, ya sea mediante una orden de producción o del sistema de costos por procesos, según sea requerido por la tipología o las características del negocio.

Los costos por órdenes de producción son un sistema de costeo ideal para empresas que fabrican productos con características específicas por solicitud del cliente, es decir, tienen diseños específicos, mientras que el sistema de costeo por proceso pretende determinar el precio de los productos por medio de la acumulación del costo por departamentos y sus productos son desarrollados en forma masiva, mientras que su volumen de producción se rige más por requerimientos en los presupuestos de ventas que por las necesidades individuales de los clientes, como sí sucede en la orden de producción (Polo, 2013). Por tal razón, uno de los principales objetivos en el simulador es que el estudiante logre identificar, de forma práctica y por el tipo de empresa, cuál es el sistema más adecuado para el producto o servicio prestado.

En la elaboración del simulador se tuvieron en cuenta las necesidades propias de una empresa y lo que el estudiante debería aprender, con el fin de aplicar el sistema de costo requerido para cada negocio, contemplando las empresas productoras, comercializadoras y de servicios –con las características propias de cada una- y los procedimientos técnicos utilizados para determinar los costos bajo los dos sistemas mencionados: costos por órdenes y costos por procesos.

Una de las cualidades del simulador es que permite al estudiante interactuar en tres aspectos primordiales. El primero es identificar de manera clara cada uno de los elementos del costo, como la materia prima, la mano de obra y los costos indirectos de fabricación o carga fabril. El segundo es determinar los valores que le ayudarán a determinar el costo de un producto o servicio. Y el tercero es la aplicación de las técnicas necesarias para hallar el precio de los productos a vender, acorde con el sistema de costeo elegido (costos por órdenes o por procesos), y el tipo de empresa (productora, comercial o de servicios). Así, el estudiante podrá identificar de manera clara y eficiente cuándo y cómo puede aplicar un sistema de costeo conforme a las necesidades de cada unidad económica.

### **Marco teórico**

### **Problemática que atiende**

En la actualidad, la mayor parte de los textos que tratan el tema de costos lo abordan desde la perspectiva de empresas manufactureras o de producción, dejando de lado las comercializadoras y de prestación de servicios. Los ejemplos y casuísticas están encaminados a la solución de problemas en la fabricación de productos, apenas razonable, ya que este tipo de empresas utilizan en su totalidad los elementos del costo, permitiendo así hallar el costo en su espectro completo; pero en el caso de las empresas comercializadoras o de servicios hay unos elementos que no se abordan por la misma naturaleza del negocio.

Para el caso de las empresas comercializadoras, la acumulación de costos es realizada generalmente como lo indica la NIC 2 o sección 13 del Anexo 2 del decreto DUR 2420/15:

El costo de adquisición de los inventarios comprenderá el precio de compra, incluyendo aranceles de importación y otros impuestos (que no sean recuperables por la empresa de las autoridades fiscales), los transportes, el almacenamiento y otros costos directamente atribuibles a la adquisición de las mercaderías, los materiales o los servicios. Los descuentos comerciales, las rebajas y otras partidas similares se deducirán al determinar el costo de adquisición. (Soto-Restrepo et al., 2013)

Lo anterior significa que la acumulación de los costos está contemplada sin la utilización de algún sistema de costeo específico para la empresa comercializadora, y de esta forma no se requiere alguna técnica adicional para determinar el costo de la mercancía vendida, por tanto, su aplicación por medio de una orden de producción o un sistema de costeo por procesos no tiene sentido.

Sin embargo, no hay una última palabra en la aplicación de un sistema de costeo, ya que esto depende de las condiciones específicas de la empresa, su forma de hacer los negocios y la forma en que le sea más barato determinar el costo de la mercancía vendida, así, en ningún caso puede ser más costoso determinar el precio de un producto (proceso), que el producto mismo, es decir, la relación costo beneficio siempre debe ser positiva o favorable.

En el caso de las empresas de servicio que no requieren de materias primas (si se requiere materia prima, esta puede ser llevada como un CIF), para la determinación del costo. Lo anterior hace que no se encuentre o referencie fácilmente en los libros de texto, ya que no es posible explicar los diferentes modelos de costeo de forma completa (con sus tres elementos, materia prima, mano de obra y costos indirectos de fabricación). En cambio, para el equipo de trabajo del proyecto sí es fundamental que el estudiante aprenda a realizar el costeo para este tipo de empresas, pues en el ejercicio de su vida profesional como contador va a tener que estimar el cobro por los servicios prestados y ofrecer a sus clientes la asesoría sobre un precio competitivo que se contemple en dicho valor del servicio; además, debe comprender todas aquellas erogaciones que son susceptibles de ser recuperadas y que ayudan a determinar un balance positivo en los ingresos esperados.

De acuerdo con lo anterior, una de las principales problemáticas para la realización de este proyecto consistió en diseñar un simulador que abordara todas esas posibles situaciones en lo permitido para el costo directo, costeo por órdenes de producción y costos por procesos, permitiendo así al estudiante poner en práctica más alternativas en la solución de casos para enriquecer su proceso formativo.

### **Antecedentes**

Si se parte desde los aspectos teóricos y prácticos en el estudio de los costos por órdenes y por procesos, la forma de abordar este tema desde los textos y sistemas actuales siempre estaba encaminado hacia la solución de problemas de empresas del sector productivo, apenas obvio, ya que esta tipología de empresas son las que más requieren estas técnicas para determinar el precio de los productos. Sus primeras implementaciones, tanto para una orden

de producción como para el sistema de costeo por procesos, fueron para empresas manufactureras. Desde la aparición generalizada de la contabilidad en muchas partes del mundo, entre los siglos XV y XVI (Esteve, 2002), se evidencia la acumulación de los costos por parte de los comerciantes en sus procesos contables para la determinación de los costos de los productos que se fabricaban. Y va en la época moderna se fueron refinando los sistemas de costeo más acordes con el tipo de negocio o empresa de forma específica y sistemática.

En la actualidad hay múltiples simuladores de costos, como juegos gerenciales, que le permiten al estudiante interactuar con los costos de producción y la toma de las decisiones financieras que lo ayuden a determinar la máxima utilidad esperada, acorde con la gestión de costos y administrativa realizada. De igual manera, hay diversos proyectos de elaboración de simuladores que funcionan con modelos y algoritmos matemáticos de programación dinámica que permiten predecir los costos de producción total y por periodo, a partir de un inventario con una demanda dada que varía en el tiempo, según Carvajal et al. (2014).

En su mayoría, dichas herramientas no abordan empresas comercializadoras o de prestación de servicios. En la herramienta elaborada en este proyecto, en el caso de costos por órdenes y por procesos, solo se toca la temática hacia las empresas del sector manufacturero y de servicios, en cambio, en el costeo directo sí se incluyen las empresas comercializadoras con el fin de que el estudiante identifique claramente cómo puede utilizar en su desempeño profesional cada uno de los sistemas de costeo abordados en el simulador.

También existen plantillas en Excel que ayudan al cálculo de los costos, sin embargo, su uso es más para ejercicios contables, tanto en el aula de clases como en procesos de formación laboral, aplicables a otras metodologías de aprendizaje. Este proyecto se enfoca más en la parte analítica del proceso, y no se basa tanto en el procedimiento matemático para los cálculos, aunque se incluye; aquí se pretende que el estudiante comprenda muy bien los elementos del costo, los identifique, analice un caso dado por la herramienta y por último proceda a realizar el costeo de la empresa.

### **Estrategia de aprendizaje**

Diseñar un proyecto que sirviera para estudiar el costo de una empresa no fue fácil, porque regularmente, para el cálculo, inciden muchos factores propios

#### Politécnico Grancolombiano

de cada compañía; además, como ya se mencionó, dependiendo del tipo de negocio, los elementos del costo tienen variaciones que pueden ir de lo objetivo a lo subjetivo. Por lo tanto, el proceso de diseño fue extenso; se partió desde una perspectiva de alta situatividad, donde se generaran procesos de costeo cercanos a la realidad, para un aprendizaje situado por parte de los estudiantes con una experiencia próxima a su entorno laboral. Buscando este propósito se plantearon tres tipos de empresa: manufactura, servicios y comercializadora, esto porque, como ya se dijo, los elementos del costo para cada una son diferentes, además, porque cuando un contador esté en su ejercicio profesional debe ser capaz de obtener los costos para cualquier tipo de empresa.

En la teoría de cognición situada, el aprendizaje es considerado como un proceso de aumento de experiencias y no como una transferencia de conocimientos, según Paz (2007). Precisamente esa es la pretensión en este proyecto: generar diversas experiencias de aprendizaje en un ambiente inmersivo; por lo tanto, el proyecto se divide en cuatro puntos fundamentales: costeo directo, costo por órdenes, costo por procesos y análisis de casos. En el costeo directo la intención fundamental es que el estudiante pueda identificar los elementos del costo. En el costo por órdenes el estudiante debe elaborar la orden de producción. Para el costo por procesos se debe hacer el costeo para un departamento de la empresa. En el análisis de casos se le entrega un caso al estudiante para que resuelva.

El proceso cubre desde la comprensión de los conceptos, pasando por la apropiación de los métodos por órdenes y por procesos para el cálculo de los costos, hasta la resolución de un caso empresarial por parte del estudiante. Es decir, no se limita al proceso de simulación, sino que genera una experiencia integral de aprendizaje.

En los cuatro puntos, el *software* genera una situación en la que está la empresa; para ello se elaboraron una serie de rangos, lo que significa que cada estudiante tiene una situación de análisis diferente. Para los primeros tres puntos se emplea la metodología del aprendizaje basado en problemas, donde el estudiante debe resolver una situación problémica y el *software*, de acuerdo con las respuestas, tiene un sistema adaptativo de calificación, es decir, de acuerdo con la respuesta es calificado el estudiante. El problema se utiliza para implicar al estudiante, que adopta el rol de protagonista de la acción: analiza la situación, define el problema y lo resuelve en la herramienta (Jiménez

et al., 2013). En cambio, en el cuarto punto, se trabaja bajo la metodología del aprendizaje basado en casos, el *software* le provee al estudiante un caso para resolver. Aquí la metodología cambia un poco, porque el estudiante toma el caso, propone sus ideas y las contrasta con su equipo de trabajo, las defiende y reelabora con nuevos aportes, luego toma las decisiones y justifica sus acciones (De la Fe, Vidaurreta, Gómez, y Corrales, 2015).

Otra interacción interesante es que el sistema presenta un sistema de evaluación de las actividades acorde con las respuestas que da el estudiante; de esa manera, la información suministrada al tutor por el *software* le permitirá detectar qué temas presentan dificultades o a qué estudiantes les cuesta dificultad la comprensión de ciertos conceptos trabajados en los costos, convirtiendo el proceso de tutoría en un espacio de interacción más rico y eficaz (Morillo, 2016). De igual manera, la experiencia está estructurada para que el proceso del caso sea evaluado y retroalimentado por el tutor.

### **Modelo para la simulación**

El simulador de costos por órdenes y por procesos contempla las técnicas en la determinación del precio, como se explica en la teoría de costos tradicional, según Cuevas y Sandoval (2001). Las órdenes de producción y los costos por procesos son sistemas creados para acumular los costos de los bienes que se manufacturan con la técnica del costeo absorbente, es decir, que los costos tanto fijos como variables son absorbidos por la unidad producida (Hargadon y Cárdenas, 1974).

Para su cálculo es necesario contar con los tres elementos del costo: materia prima, mano de obra y costos indirectos de fabricación:

Materia prima: parte física del producto que es fácilmente identificable tanto por su valor en cada unidad o el volumen empleado para su construcción.

En ocasiones hay insumos o materiales que se adicionan al producto, pero el costo para determinar su aplicación a cada producto es elevado, por consiguiente, solo serán tenidos en cuenta en los costos indirectos de fabricación (Cuevas y Sandoval, 2001).

Mano de obra: esfuerzo físico o mental aplicado a la elaboración del producto o prestación del servicio. Todo representado sobre las diferentes cargas laborales que implican los pagos a los empleados; estas erogaciones deben ser determinadas sin mucho esfuerzo o costos adicionales. Estos costos están relacionados con el personal que interviene de forma directa con la elaboración del producto o prestación del servicio (Colín, 2014).

Es importante tener en cuenta que la mano de obra que no interviene en la fabricación del producto o prestación del servicio de forma directa corresponde a la carga fabril o costos indirectos de fabricación, como es el caso de los jefes o coordinadores de producción, el vicepresidente de producción, ingenieros, personal de vigilancia o hasta el encargado de la bodega, que no hace el producto pero cuyas cargas laborales deben ser recuperadas en el costo del producto (Cuevas y Sandoval, 2001).

Costos indirectos de fabricación o carga fabril: son los costos fijos del periodo que posteriormente se distribuirán en cada unidad producida. Son todos aquellos costos de producción que no se contemplan entre los costos de mano de obra y materia prima, pero si incluyen la mano de obra indirecta y la materia prima indirecta (Torres, 2010), también se pueden encontrar en esta clasificación la depreciación de las máquinas y equipo de producción, servicios públicos, seguros asociados a la parte productiva o prestación del servicio, mantenimientos y demás costos asociados a la planta de producción que se pagan de forma periódica.

Para determinar el costeo directo de cualquier producto o servicio, solo es necesario realizar la suma de cada uno de estos tres elementos aplicados a cada uno de los productos, por lo tanto, la sumatoria entre la materia prima, la mano de obra y los costos indirectos de fabricación dan como resultado el costo total del producto o servicio costeado, representando así una de las primeras fórmulas para el cálculo del costo:

### *CT=MP+MO+CIF*

Pero también se puede expresar la fórmula del costo como la sumatoria entre el costo fijo más el costo variable, sabiendo que el costo variable está representado por todos aquellos costos que varían de acuerdo con la unidad producida, como lo son la mano de obra y la materia prima; por otra parte, están los costos fijos representados por los costos periódicos como la carga fabril o los costos indirectos de fabricación:

*CT=CF+CV*

Posterior al cálculo del costo total de un producto, también se puede obtener el precio de venta si tenemos la utilidad esperada, dato que depende de las decisiones administrativas, pudiéndose entonces expresar la fórmula del precio de venta de la siguiente manera:

### *PV=CT+(CT\*%U)*

Una vez obtenido el costeo directo y conociendo los elementos primordiales del costo, es posible abordar cualquier sistema de costeo necesario y que se aplicará según las condiciones específicas de cada empresa. Para el simulador desarrollado se observan el costeo por órdenes de producción y el costeo por procesos.

**Costos por órdenes:** este sistema de costos por absorción permite determinar el costo de un producto con la acumulación de las erogaciones de dinero producidas en el pago de cada uno de los tres elementos del costo vistas anteriormente, y que se presentarán en una hoja de costos por órdenes que consta de tres partes fundamentales; en cuanto a la determinación del costo, se puede relacionar los costos incurridos en la materia prima por cada una de las referencias usadas y aplicadas a la orden, la relación de horas y el personal que trabajó en la misma y la aplicación de un factor de distribución de los CIF mediante el uso de la tasa predeterminada (Cuevas y Sandoval, 2001).

**Costos por procesos:** a diferencia del costo por órdenes de producción, en este sistema es necesario realizar la acumulación de los tres elementos del costo por departamentos, es decir, se divide al proceso de costeo en secciones específicas de producción. Por ejemplo, en la elaboración de un mueble puede existir en una primera etapa un departamento de corte, donde se realizará una aplicación de la materia prima respectiva, se determina quién trabajó en dicho corte y cuánto de los CIF debe ser absorbido por este departamento de corte; de esta manera se realiza el costeo para el siguiente departamento. Supongamos que se tiene un departamento de ensamble, allí es posible aplicar nuevamente más materia prima, reconocer unas horas de trabajo al personal encargado del ensamble y este departamento también debe absorber parte de los CIF; de esta manera se calcula de acuerdo con el número de departamentos que se tengan en el proceso, donde es necesario ir acumulando todos los costos incurridos hasta llegar al producto terminado y, así, hallar el costo de una unidad producida. Según la tabla 1 se muestran las diferencias clave entre estos dos sistemas.

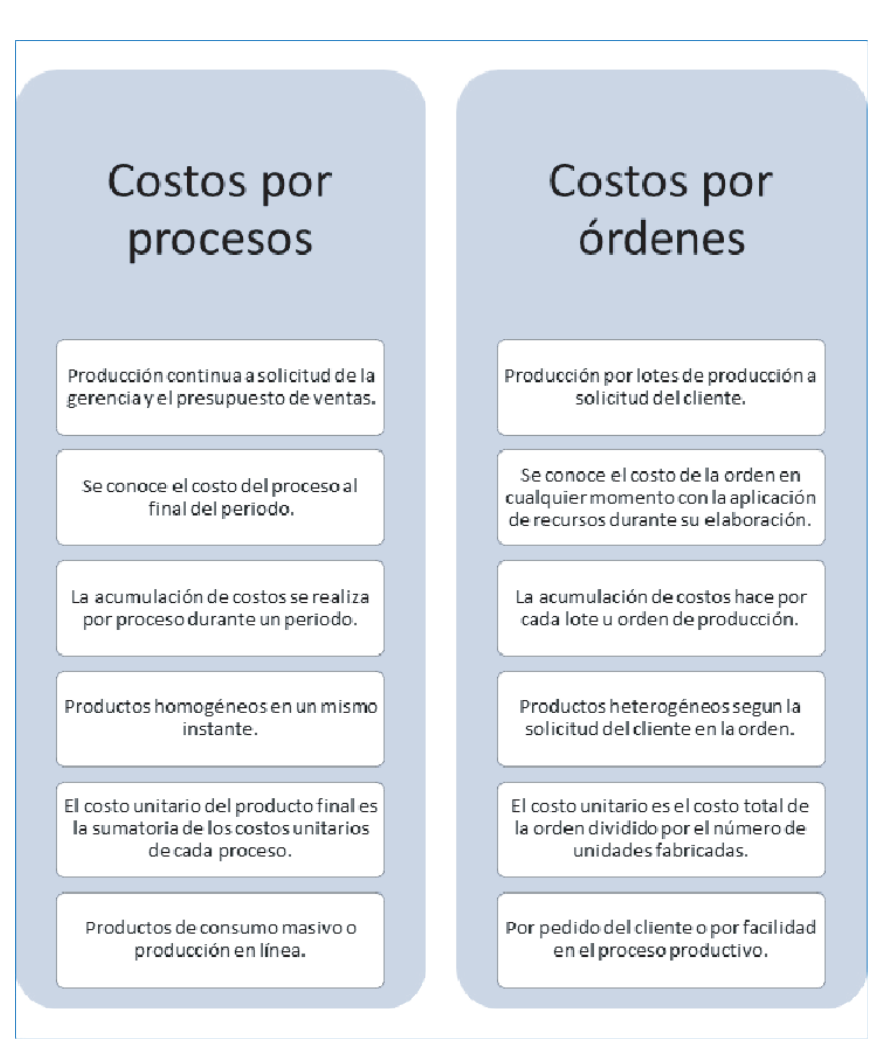

Tabla 1. Diferencias entre costeo por órdenes de producción y costos por procesos.

Fuente: elaboración propia.

### **Desarrollo de la experiencia de aprendizaje**

Se realizó el diseño pedagógico como se expresa en la estrategia de aprendizaje; luego, con el modelo de simulación que se trató en este documento, se elaboró el guion y un documento de Excel con el funcionamiento matemático del modelo. Esto se entregó al equipo de diseño, que diagramó los *mockups* y las interfaces. De acuerdo con las necesidades académicas se crearon tres

personajes, cada uno encargado de presentar a cada empresa; se tomó el personaje de ayuda, llamado Mila, que se ha empleado en otros proyectos desarrollados por la Institución.

Con el diseño listo se hizo la programación en el *software* Angular 6. Se llevó el modelo matemático a la programación, con la herramienta realizada se hizo la integración al LMS Canvas por medio de una herramienta contenedora de proyectos de innovación educativa, denominado Peibox; con esta integración se hicieron las pruebas iniciales de la versión beta.

Entre tanto, el equipo académico elaboró la guía metodológica que orienta toda la experiencia desde lo pedagógico y procedimental para el estudiante. Después se hizo el tutorial interactivo de manejo para la herramienta, para que los estudiantes sepan cómo navegar el simulador si así lo requieren.

### **Resultados obtenidos**

En el simulador se abarcó temas que no se encuentran de forma fácil en los libros, como el cálculo de los costos por tipologías de empresa (manufactureras o de producción, comercializadoras y de prestación de servicios). Sabiendo que en todos los casos siempre son más fácilmente aplicables a las compañías productoras los sistemas de costeo, se decidió abordar el cálculo de los costos para empresas, así no cumplieran con los tres elementos del costo, o los sistemas de cálculo no se explicaran de forma completa con una de estas organizaciones, bien sean de servicios o comercial, pues por costumbre o norma se hallan los costos de una forma específica, es decir, en las empresas de servicios no se cuenta con materia prima, y en las empresas comercializadoras la determinación de los costos puede estar enmarcada por la NIC 2 o la sección 13 del DUR 2420 de 2015.

Ahora el estudiante está en la posibilidad de aplicar estos sistemas de costos de forma general y comprender cómo se puede costear teniendo en cuenta el tipo de negocio. La facilidad que brinda el simulador de una forma sencilla determinando los elementos del costo, después hallando los valores respectivos y, por último, permitiendo entender la técnica y procedimientos necesarios en la determinación del valor de un producto, favorecen la labor de aprendizaje de los costos de una forma amigable y poniendo en práctica los conocimientos adquiridos en el desarrollo ordinario del módulo.

### **Conclusiones**

La determinación de los costos es de vital importancia para el desarrollo productivo y financiero de toda organización. Gracias a los costos es posible controlar las utilidades que puede generar un negocio, por lo tanto, su aplicación es fundamental si se quiere la viabilidad de un negocio. Así, un contador debe adquirir estas competencias para un adecuado desempeño profesional; con el simulador de costos puede adquirirlas más fácilmente.

Una de las dificultades que puede tener un alumno en el estudio de los costos es poner en práctica los conocimientos adquiridos, pero con el simulador puede usar estos conocimientos y resolver los retos planteados en las casuísticas presentadas, logrando así una apropiación del conocimiento, no solo de forma teórica sino también práctica.

Las dos técnicas desarrolladas en el simulador, como lo son costos por órdenes y costos por procesos, le muestran al estudiante dos visiones diferentes de cómo puede hallar el costo de un producto vendido, pero lo más relevante es que puede seleccionar de forma conveniente cuál de estos dos sistemas es más adecuado para un tipo de empresa específico, es decir, cuál técnica aplicaría mejor a una empresa manufacturera, una de servicios o una comercializadora, otorgándole al estudiante una ventaja competitiva en su desempeño académico y laboral, siendo mucho más eficiente a la hora de aplicar sus conocimientos profesionales con certeza y oportunidad.

### **Referencias**

- Carvajal, C., Benites, L., Ibarra, R., Castillo, A., y Quiroga, D. (2014). Diseño de un simulador en Java para calcular los costos de producción con demanda variable. Facultad de Ciencias e Ingeniería, Universidad de Manizales. Ventana Informática, 30, 109-123. ISSN: 0123-9678
- Colín, G. (2014). Contabilidad de costos. Bogotá, Colombia: Mc Graw-Hill.
- Cuevas, C., y Sandoval, F. (2001). Contabilidad de costos: Enfoque gerencial y de gestión. Bogotá, Colombia: Editorial Pearson.
- De la Fe, C., Vidaurreta, I., Gómez, Á., y Corrales, J. (2015). El método de estudio de casos: Una herramienta docente válida para la adquisición de

competencias. Revista Electrónica Interuniversitaria de Formación del Profesorado, 18(3), 127-137.

- Esteve, E. (2002). La historia de la contabilidad. Revista De Libros De La Fundación Caja Madrid, (67/68), 25-28.
- Gómez, O. (2010) Contabilidad de costos. Bogotá, Colombia: Editorial Mc Graw Hill.
- Hargadon, B., y Cárdenas, A. (1974). Contabilidad de costos. Bogotá, Colombia: Norma.
- Horngren, C., Datar, S., y Rajan, M. (2012). Contabilidad de costos, un enfoque gerencial. Bogotá, Colombia: Editorial Prentice Hall.
- Jiménez, J., Lagos, G., y Jareño, F. (2013). El aprendizaje basado en problemas como instrumento potenciador de las competencias transversales. Revista electrónica sobre la enseñanza de la economía pública, (13), 44- 68.
- Morillo, M. (2016). Aprendizaje Adaptativo. Tesis de grado Máster en Profesor de Educación, Universidad de Valladolid. Recuperado de: https://uvadoc. uva.es/bitstream/10324/21000/1/TFM-G648.pdf
- Paz, H. (2007). El aprendizaje situado como una alternativa en la formación de competencias en ingeniería. Revista Educación en Ingeniería, (4), 1-13. Recuperado de: https://www.researchgate.net/publication/266069319\_ EL\_APRENDIZAJE\_SITUADO\_COMO\_UNA\_ALTERNATIVA\_EN\_LA\_ FORMACION\_DE\_COMPETENCIAS\_EN\_INGENIERIA
- Polo, B. (2013). Contabilidad de Costos para la alta gerencia. Bogotá, Colombia: Editorial Nueva Legislación.
- Mattessich, R., y Galassi, G. (2000). Historia de la Contabilidad. Contabilidad y Administración, 203-232.
- Ramírez, D. (2010). Contabilidad administrativa. Bogotá, Colombia: Editorial Mc Graw Hill.
- Soto-Restrepo, B., Quiros-Jaramillo, J., y Mesa-Velásquez, G. (2013). Análisis comparativo del tratamiento contable y financiero de los inventarios entre NIC 2 plena, NIIF pymes sección 13 y Decreto 2706 capítulo 8. Cuadernos de Contabilidad, 14(36), 903-941. Recuperado de: http://www. scielo.org.co/pdf/cuco/v14nspe36/v14nspe36a03.pdf
- Torres, A. (2010). Contabilidad de Costos. Análisis para la toma de decisiones. Bogotá, Colombia: Editorial Mc Graw Hill.
- Zapata, P. (2007). Contabilidad de costos: herramienta para la toma de decisiones. Bogotá, Colombia: Editorial Mc Graw Hill Interamericana.

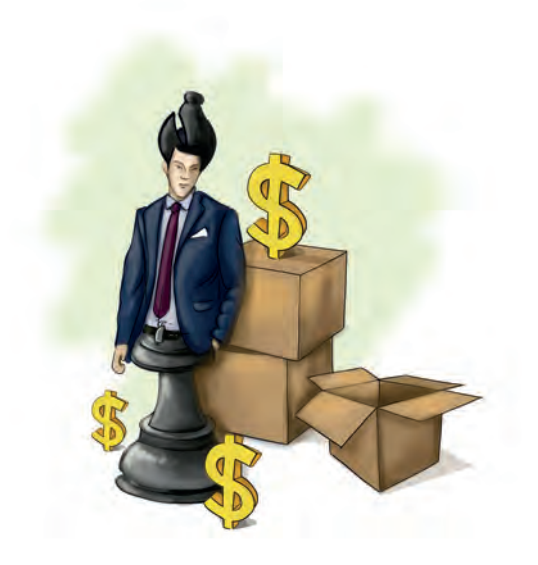